Anlage: Bildimpulse

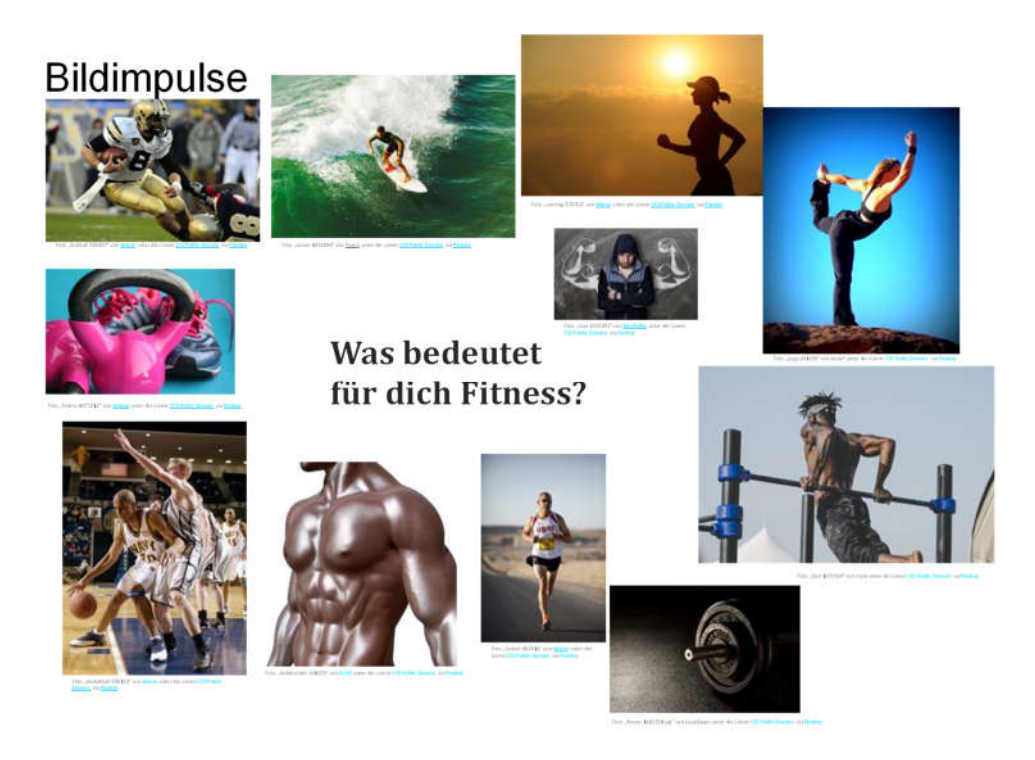

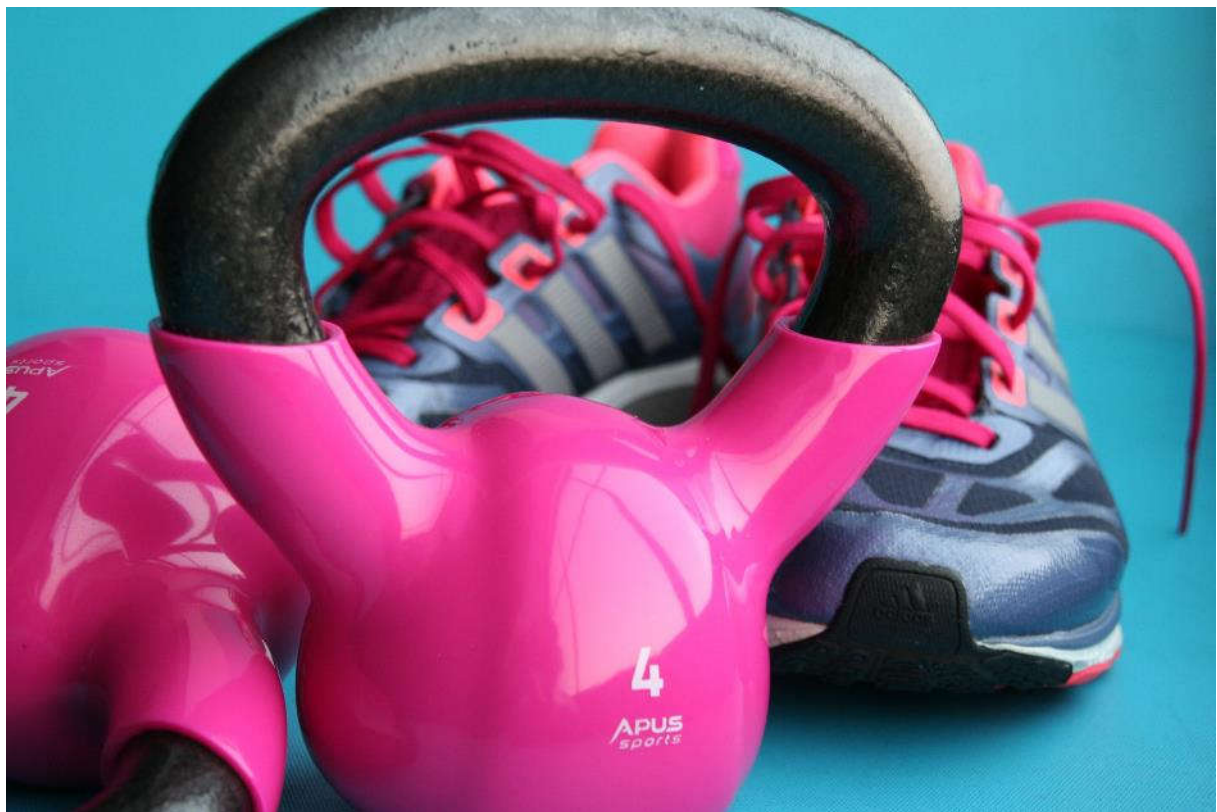

Foto "fitness-1677212" von dubajjo unter der Lizenz CC0 Public Domain via Pixabay

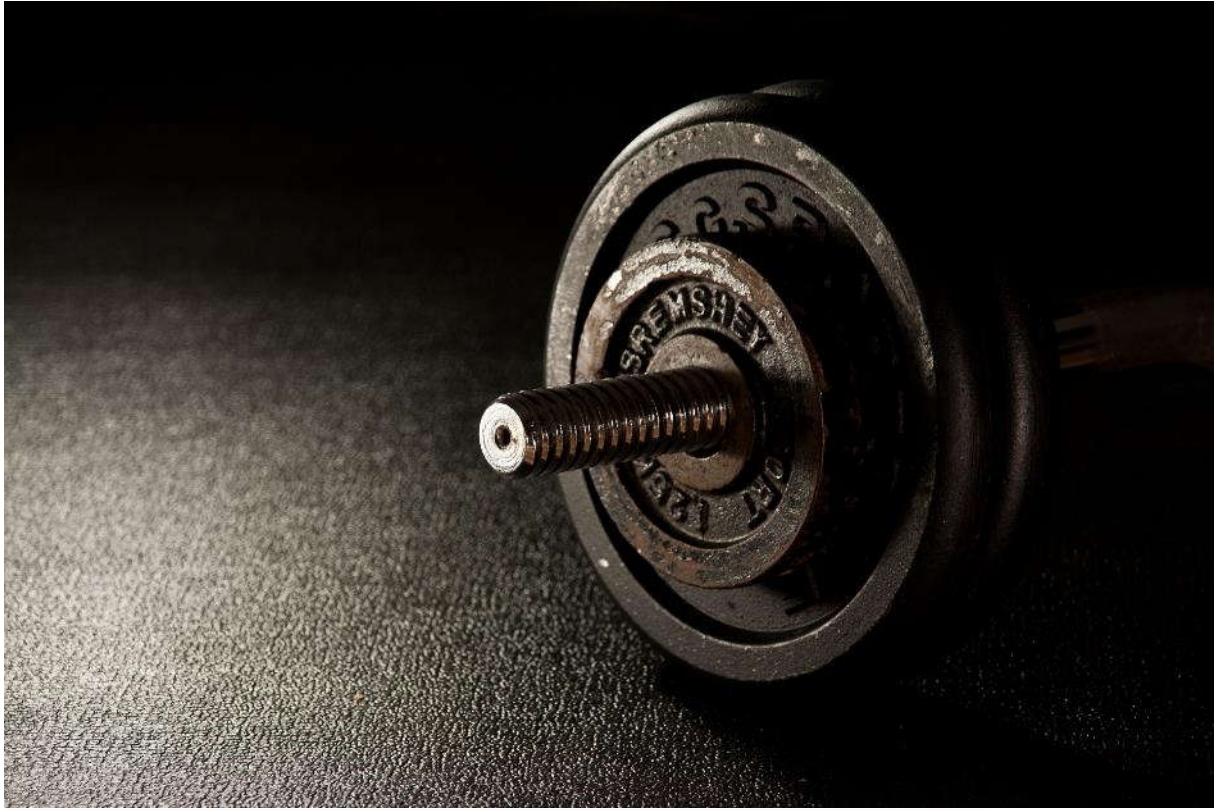

Foto "fitness-1882721.jpg" von LouisBauer unter der Lizenz CC0 Public Domain via Pixabay

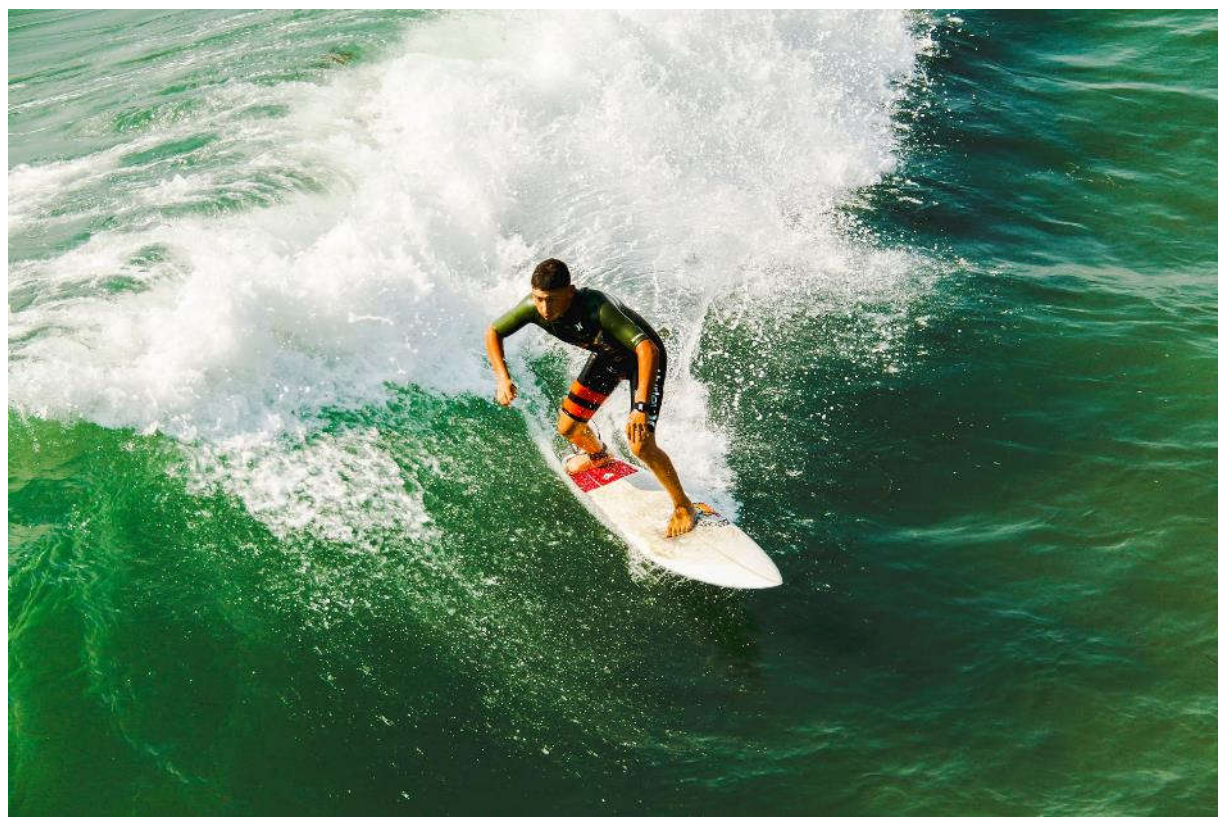

Foto "action-1852894" von Pexels unter der Lizenz CC0 Public Domain via Pixabay

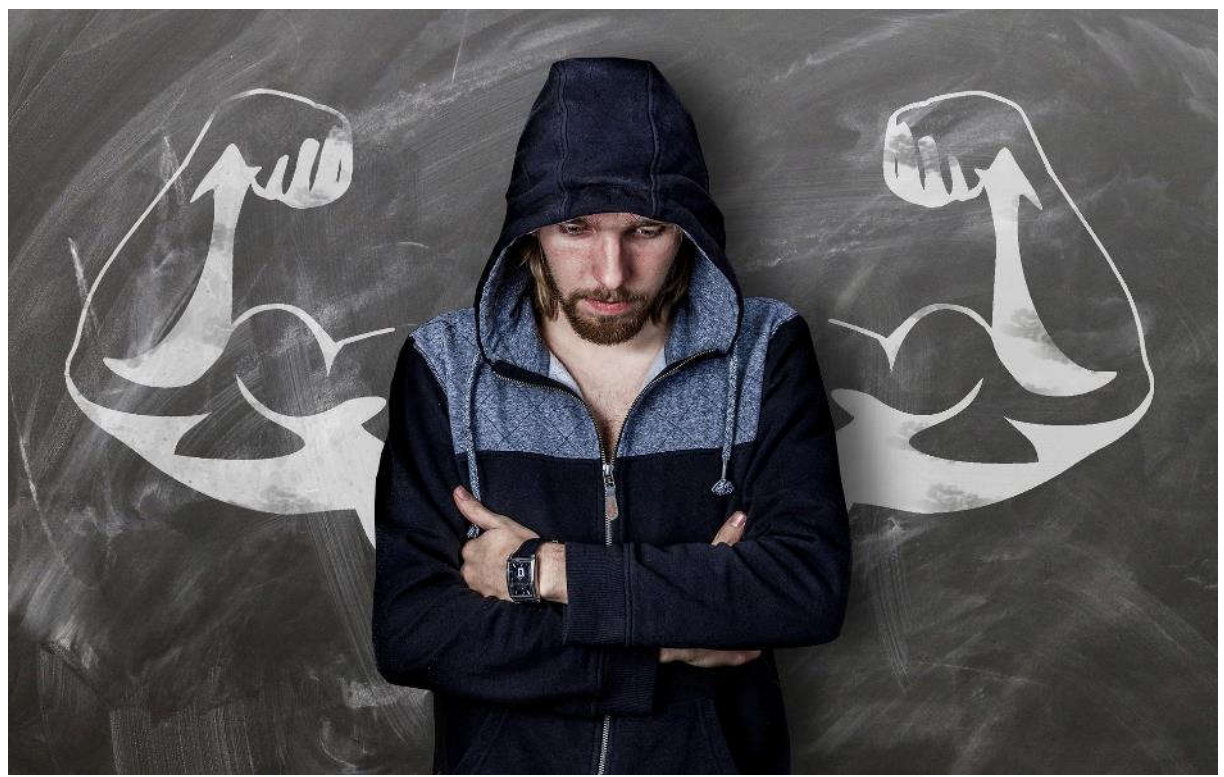

Foto "man-2037255" von NeuPaddy unter der Lizenz CC0 Public Domain via Pixabay

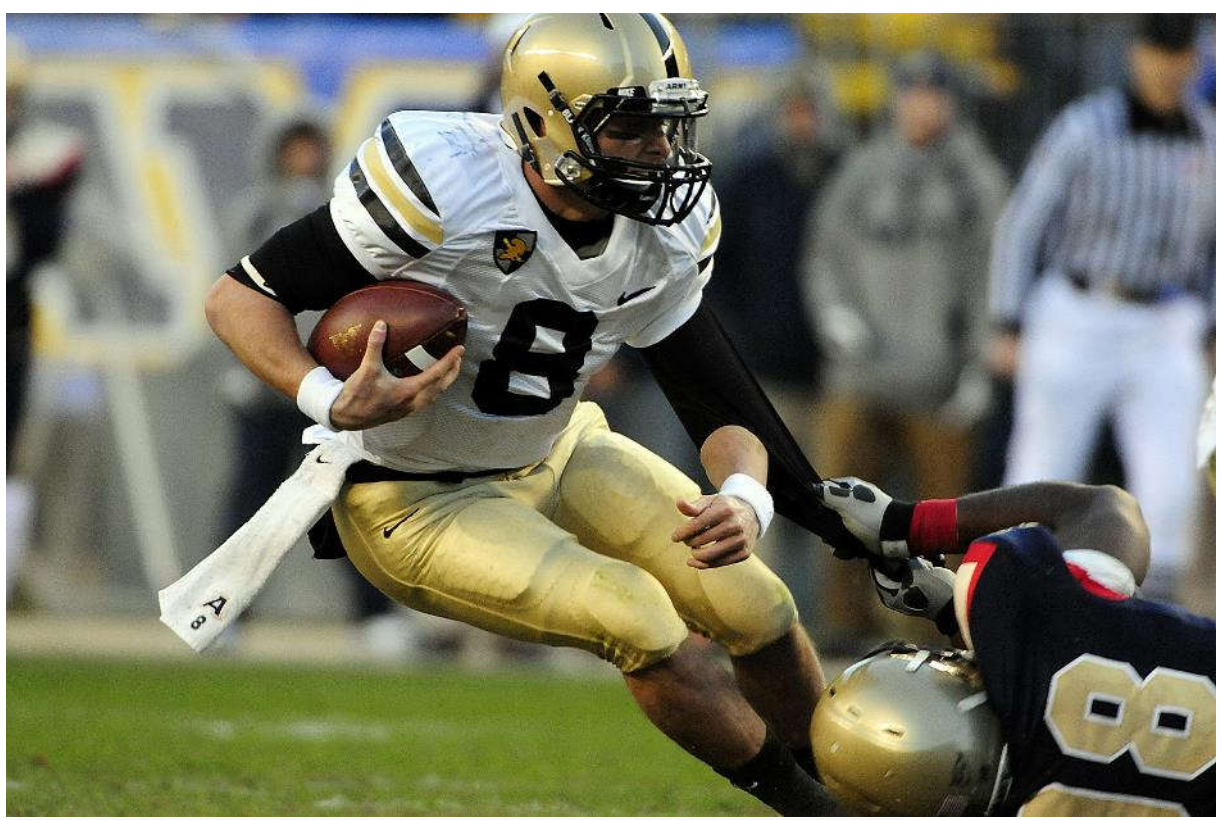

Foto "football-560467" von skeeze unter der Lizenz CC0 Public Domain via Pixabay

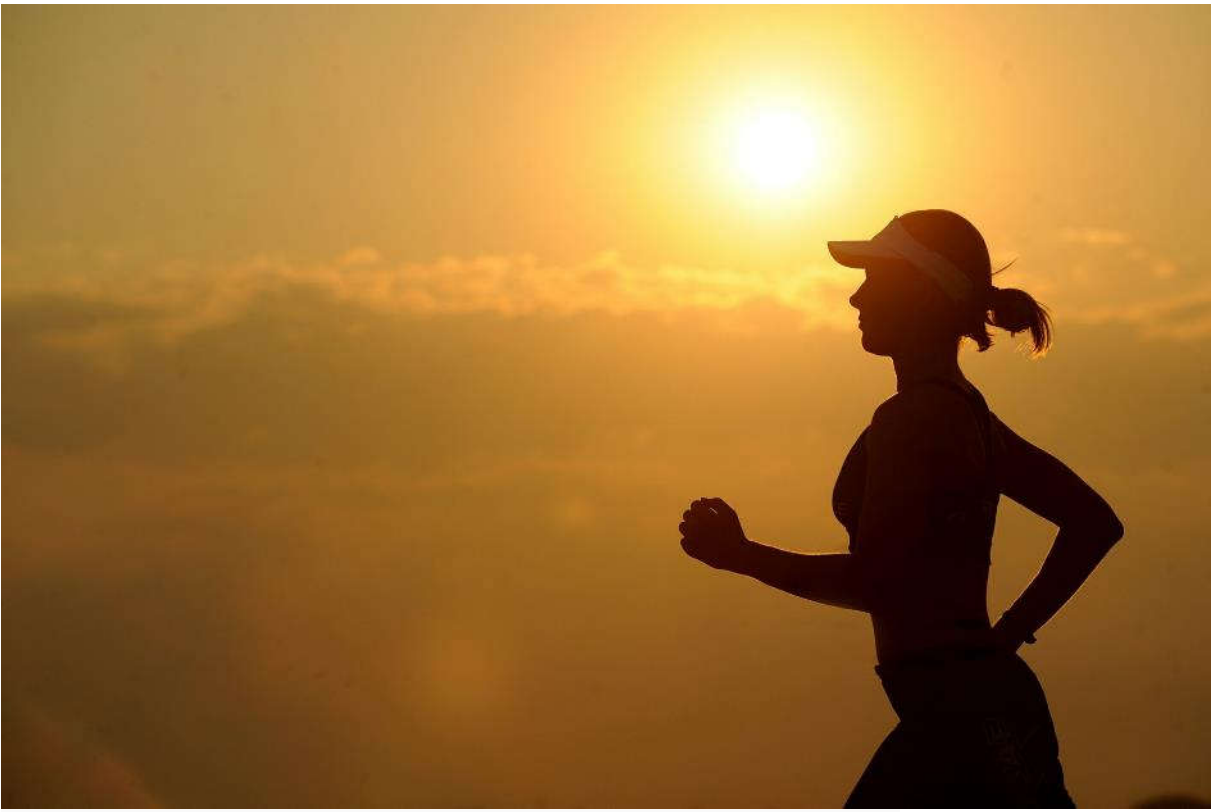

Foto "running-573762" von skeeze unter der Lizenz CC0 Public Domain via Pixabay

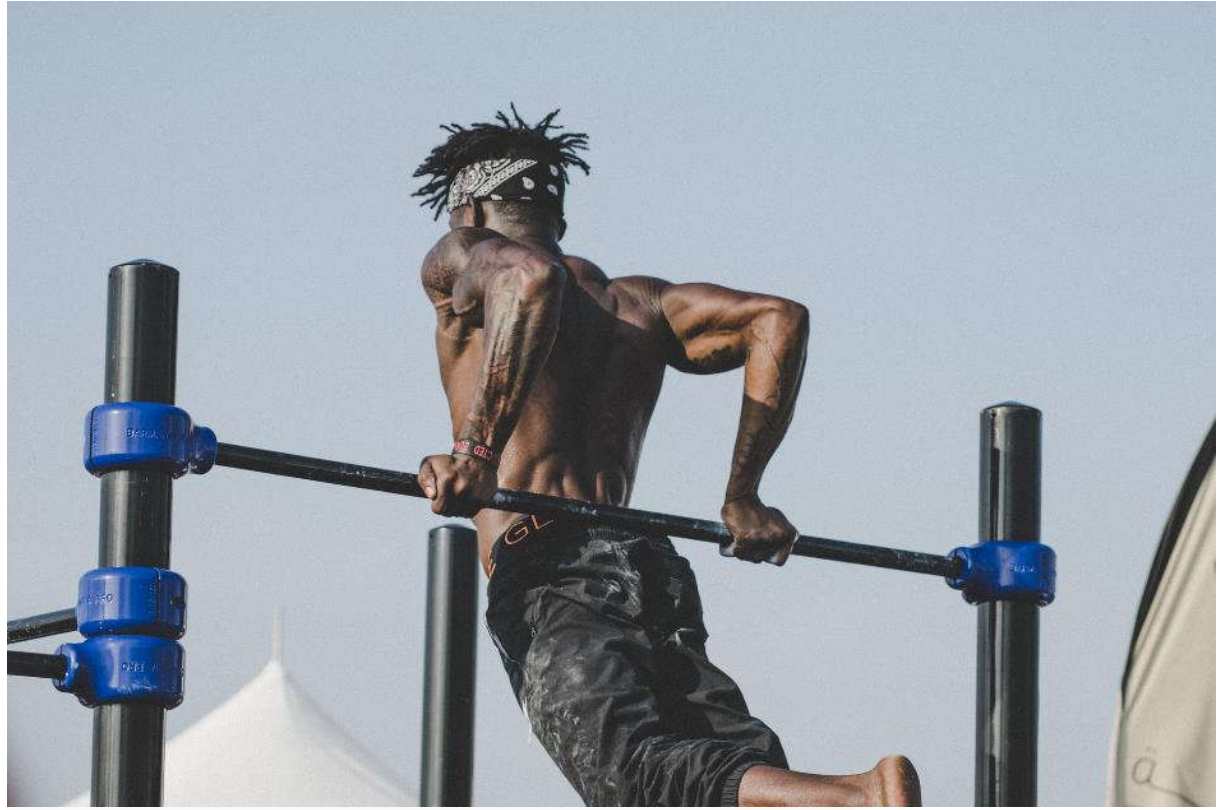

Foto "blur-1972569" von trysh unter der Lizenz CC0 Public Domain via Pixabay

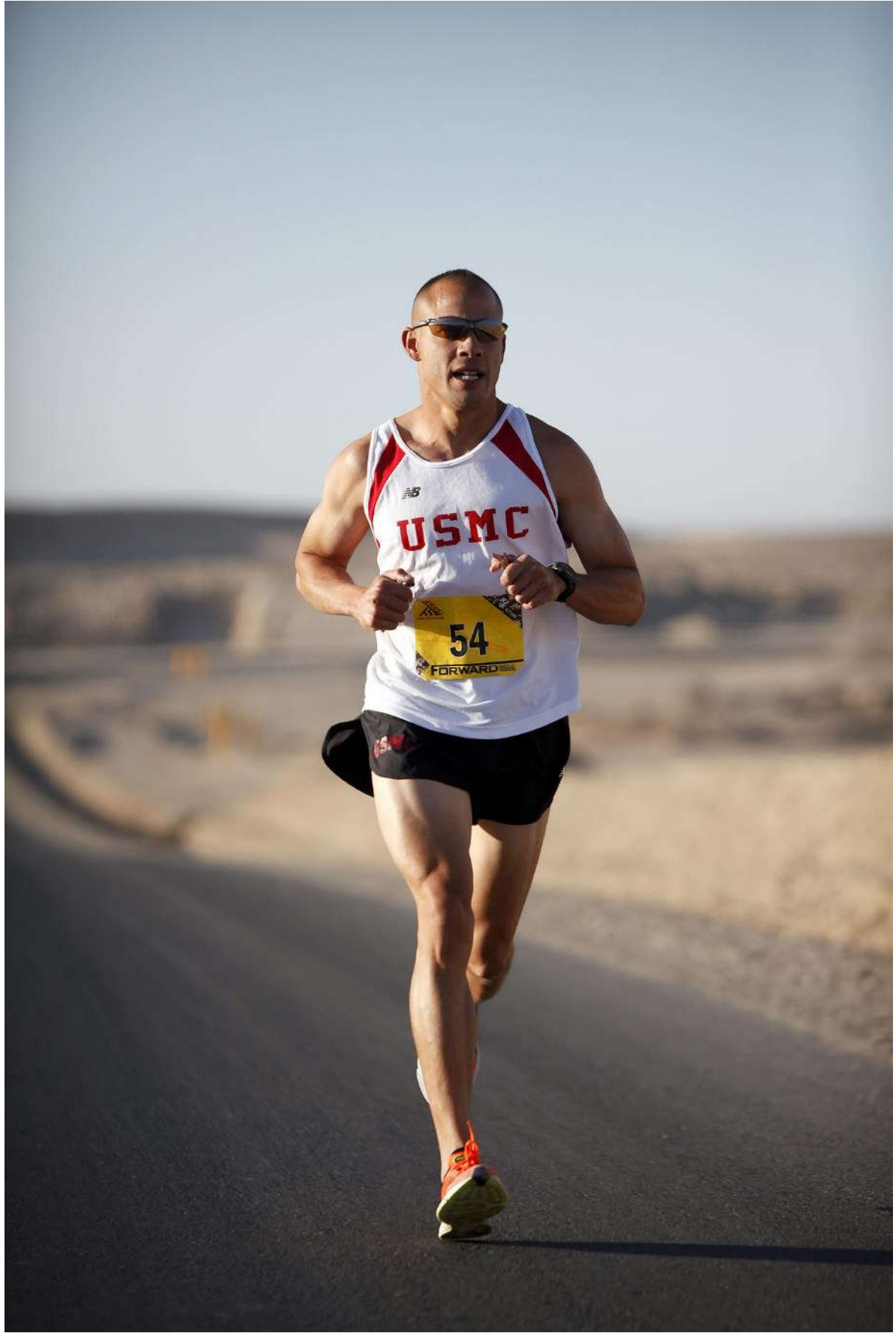

Foto "runner-802912" von skeeze unter der Lizenz CC0 Public Domain via Pixabay

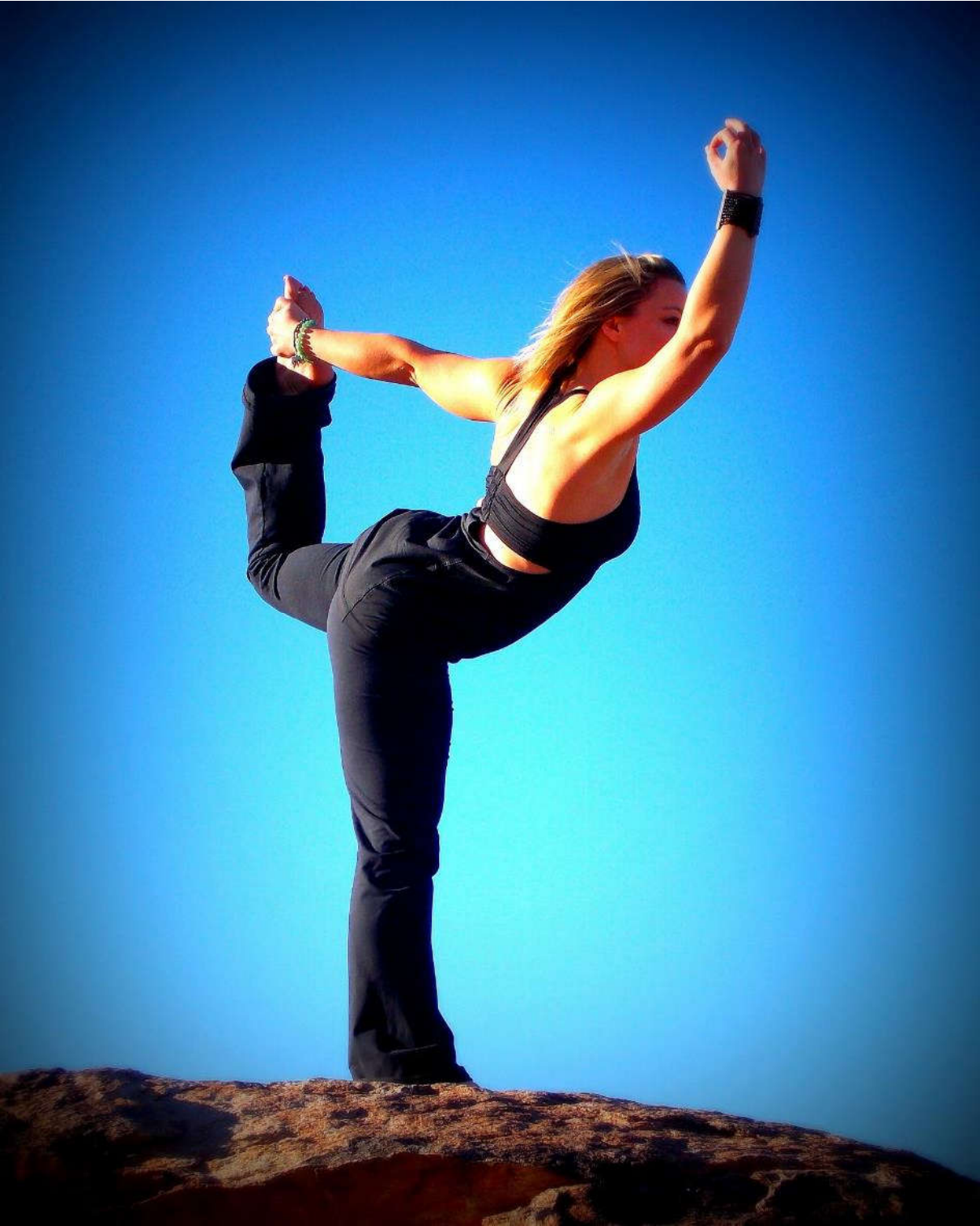

Foto "yoga-241609" von jesslef unter der Lizenz CC0 Public Domain via Pixabay

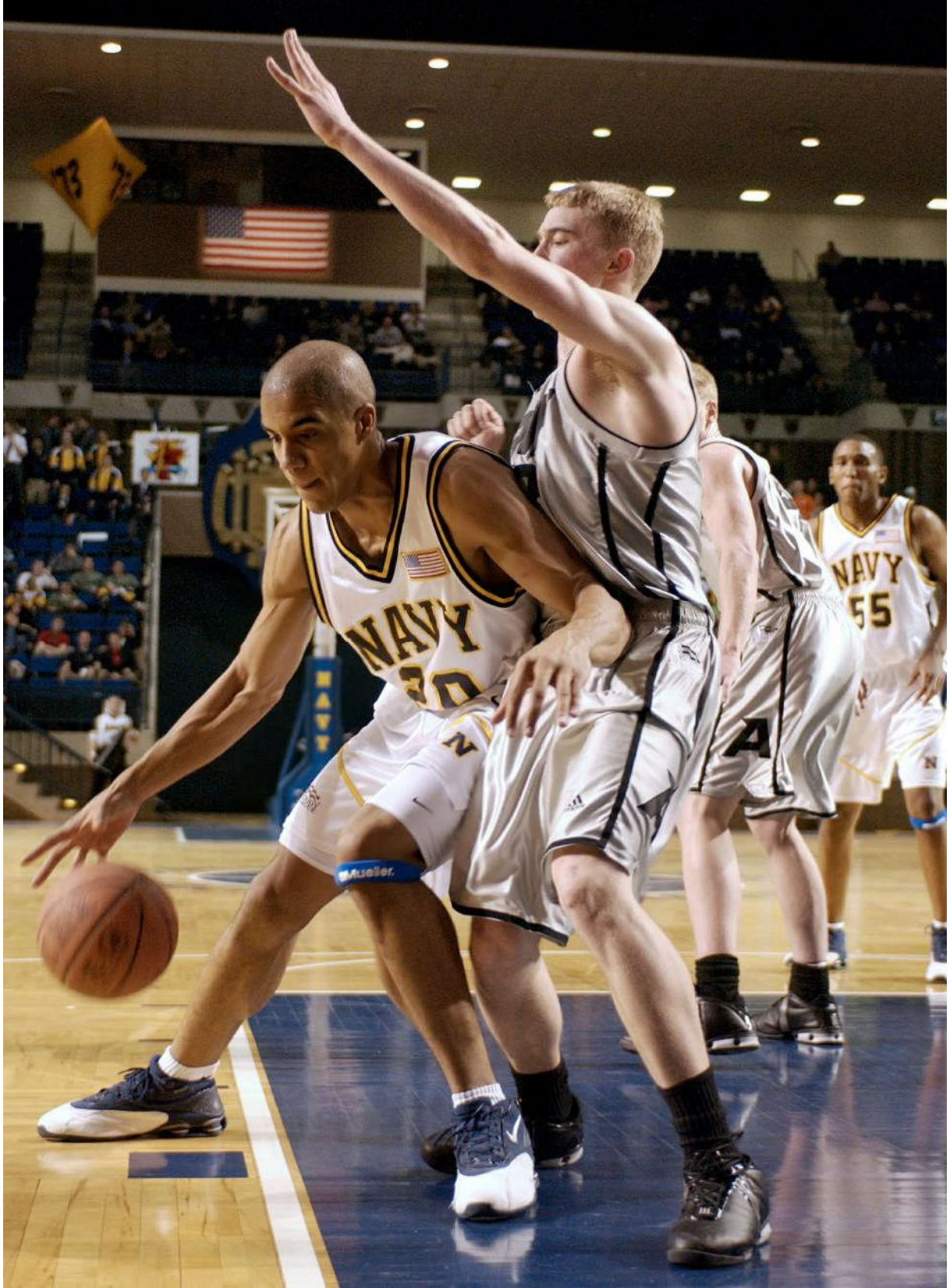

Foto "basketball-558154" von skeeze unter der Lizenz CC0 Public Domain via Pixabay

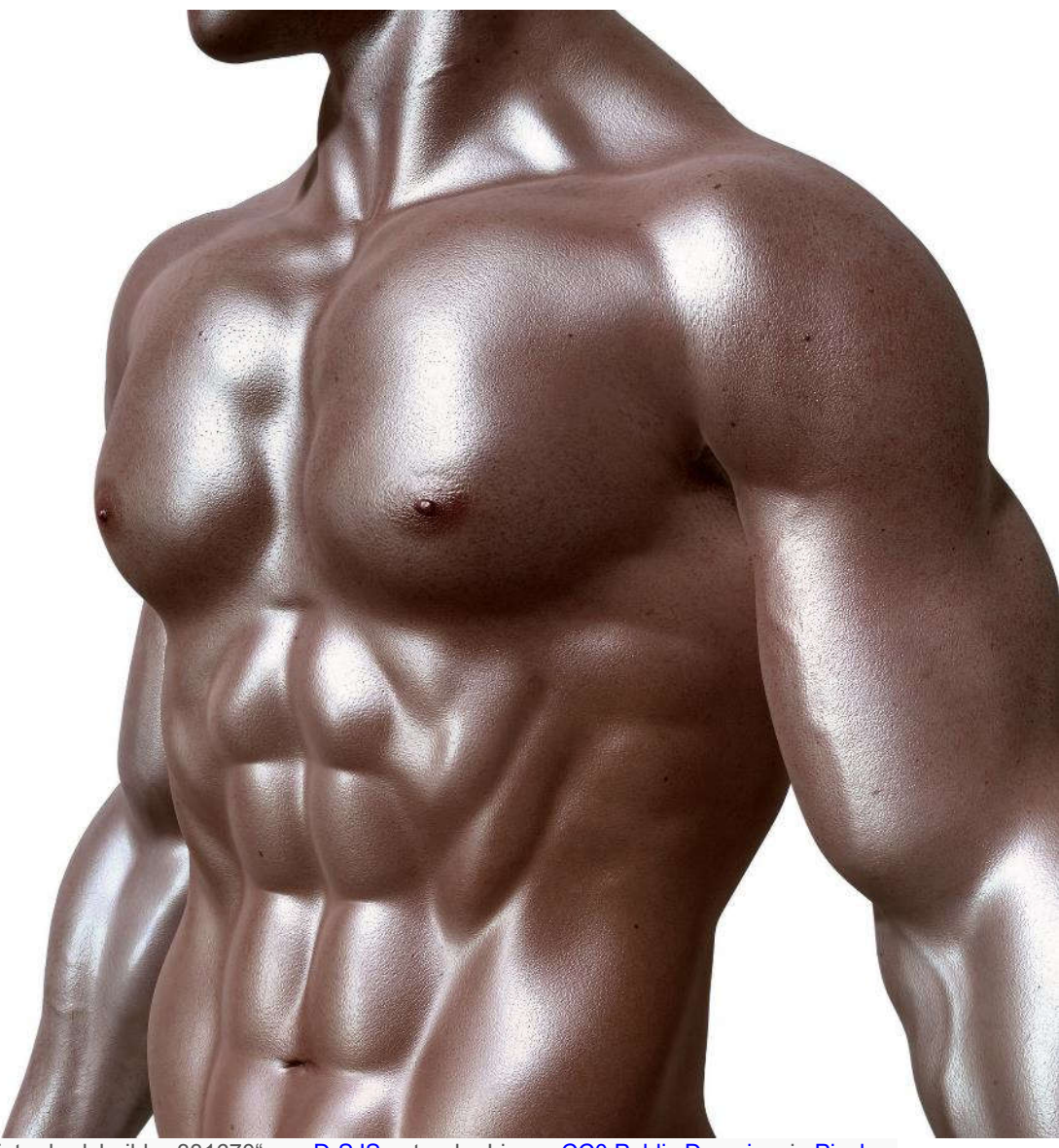

Foto "bodybuilder-331670" von DrSJS unter der Lizenz CC0 Public Domain via Pixabay